Introduction to C

Memory Model

Instructor: Yin Lou

02/04/2011

Introduction to C [CS 2022, Spring 2011, Lecture 6](#page-24-0)

**K ロ ト K 部 ト K 差 ト K 差 ト** …

<span id="page-0-0"></span> $\equiv$ 

- $\blacktriangleright$  int \*ptr;
- $\triangleright$  Pointers are variables that store memory address of other variables
- $\triangleright$  Type of variable pointed to depends on type of pointer:

 $\equiv$ 

- $\blacktriangleright$  int \*ptr;
- $\triangleright$  Pointers are variables that store memory address of other variables
- $\triangleright$  Type of variable pointed to depends on type of pointer:
	- $\triangleright$  int \*ptr points to an integer value
	- $\triangleright$  char \*ptr points to character variable

目

- int  $*$ ptr;
- $\triangleright$  Pointers are variables that store memory address of other variables
- $\triangleright$  Type of variable pointed to depends on type of pointer:
	- $\triangleright$  int \*ptr points to an integer value
	- $\triangleright$  char \*ptr points to character variable
	- ► Can cast between pointer types: myIntPtr = (int  $*)$ myOtherPtr;

- $\blacktriangleright$  int \*ptr;
- $\triangleright$  Pointers are variables that store memory address of other variables
- $\triangleright$  Type of variable pointed to depends on type of pointer:
	- $\triangleright$  int \*ptr points to an integer value
	- $\triangleright$  char \*ptr points to character variable
	- $\triangleright$  Can cast between pointer types: myIntPtr = (int \*) myOtherPtr;
	- $\triangleright$  void \*ptr has an unspecified type (generic pointer); must be cast to a type before used

- $\blacktriangleright$  Two main operations
	- $\rightarrow$  \* dereference: get the value at the memory location stored in a pointer
	- $\triangleright$  & address of: get the address of a variable
	- $\triangleright$  int \*myPtr = &myVar;
- $\triangleright$  Pointer arithmetic: directly manipulate a pointer's content to access other locations
	- $\triangleright$  Use with caution!: can access bad areas of memory and cause a crash
	- $\triangleright$  However, it is useful in accessing and manipulating data structures
- $\triangleright$  Can have pointers to pointers
	- $\blacktriangleright$  int \*\*my2dArray;

# **Memory**

- $\blacktriangleright$  Program code
- $\blacktriangleright$  Function variables
	- $\blacktriangleright$  Arguments
	- $\blacktriangleright$  Local variables
	- $\blacktriangleright$  Return location
- $\blacktriangleright$  Global Variables
	- $\triangleright$  Statically allocated
	- $\triangleright$  Dynamically allocated

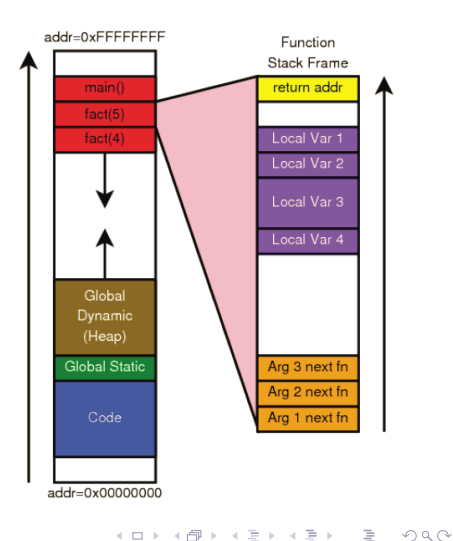

**Stores** 

- $\blacktriangleright$  Function local variables
- $\blacktriangleright$  Temporary variables
- $\blacktriangleright$  Arguments for next function call
- $\triangleright$  Where to return when function ends

イロン イ母ン イヨン イヨン

重

Managed by compiler

- $\triangleright$  One stack frame each time function called
- $\triangleright$  Created when function called
- ▶ Stacked on top (under) one another
- $\blacktriangleright$  Destroyed at function exit

イロト イ部 トイヨ トイヨ トー

 $\equiv$ 

#### What Can Go Wrong?

```
char *my_strcat(char *s1, char *s2)
{
    char s3[1024];
    strcpy(s3, s1);
    strcat(s3, s2);
   return s3;
}
```
メロトメ 御 トメ ミトメ ミトー

目

# What Can Go Wrong?

```
char *my_strcat(char *s1, char *s2)
{
    char s3[1024];
    strcpy(s3, s1);
    strcat(s3, s2):
    return s3;
}
```
- $\triangleright$  Recall that local variables are stored on the stack
- $\triangleright$  Memory for local variables is deallocated when function returns
- $\triangleright$  Returning a pointer to a local variable is almost always a bug!

イロメ イ部メ イヨメ イヨメー

 $\equiv$ 

- $\blacktriangleright$  Run out of stack space
- $\triangleright$  Unintentionally change values on the stack
	- $\blacktriangleright$  In some other function's frame
	- $\blacktriangleright$  Even return address from function
- $\triangleright$  Access memory even after frame is deallocated

目

#### $\triangleright$  C can use space in another part of memory: the heap

K ロ ▶ K 個 ▶ K 君 ▶ K 君 ▶ ...

重

#### $\triangleright$  C can use space in another part of memory: the heap

- $\triangleright$  The heap is separate from the execution stack
- $\blacktriangleright$  Heap regions are not deallocated when a function returns
- $\triangleright$  Note: this is completely unrelated to the Heap data structure

イロン イ部ン イミン イミン

 $\triangleright$  C can use space in another part of memory: the heap

- $\triangleright$  The heap is separate from the execution stack
- $\blacktriangleright$  Heap regions are not deallocated when a function returns
- $\triangleright$  Note: this is completely unrelated to the Heap data structure
- $\blacktriangleright$  The programmer requests storage space on the heap
	- $\triangleright$  C never puts variables on the heap automatically
	- $\triangleright$  But local variables might point to locations on the heap
	- $\blacktriangleright$  Heap space must be explicitly allocated and deallocated by the programmer

イロメ イ部メ イヨメ イヨメー

つのへ

- $\blacktriangleright$  Library function in stdlib.h
	- $\triangleright$  Stands for memory allocate

K ロ ▶ K 個 ▶ K 君 ▶ K 君 ▶ ...

 $\equiv$ 

- $\blacktriangleright$  Library function in stdlib.h
	- $\triangleright$  Stands for memory allocate
- $\triangleright$  Requests a memory region of a specified size
	- $\triangleright$  Syntax: void \*malloc(int size)
	- $\triangleright$  void  $*$  is generic pointer type

 $\equiv$ 

```
int main()
{
    int *p = (int *) <math>mallrowright(10 * sizeof(int));</math>if (p == NULL){
         // do cleanup
    }
    // do something
    free(p);
    return 0;
}
```
メロメ メ都 メメ きょうぼきし

 $\equiv$ 

 $QQ$ 

```
int main()
{
    int *p = (int * ) malloc(10 * sizeof(int));if (p == NULL){
        // do cleanup
    }
   // do something
   free(p);
    return 0;
}
```
- $\triangleright$  MUST check the return value from malloc
- $\triangleright$  MUST explicitly free memory when no longer in use

重

- $\blacktriangleright$  Run out of heap space: malloc returns 0
- $\triangleright$  Unintentionally change other heap data
- $\blacktriangleright$  Access memory after free'd
- $\blacktriangleright$  free memory twice

 $\equiv$ 

### Usage

```
int main()
{
    int *p = (int *) <math>malloc(10 * sizeof(int));</math>if (p == NULL){
         // do cleanup
    }
    // do something
    if (p \mid = NULL){
         free(p);
         p = NULL;}
    return 0;
}
```
 $4.171 \pm$ 

メ 御 ト メ ヨ ト メ ヨ ト

目

# Garbage Collection in C

- $\triangleright$  Pointers make garbage collection difficult or impossible
- Its very difficult to determine whether memory is still being used
- $\triangleright$  Javas references are a restricted form of pointers that don't allow arithmetic, just because of this issue
- $\triangleright$  There are garbage collecting libraries for C, but they aren't guaranteed to work with any program

イロト イ部 トイヨ トイヨ トー

# Garbage Collection in C

- $\triangleright$  Pointers make garbage collection difficult or impossible
- Its very difficult to determine whether memory is still being used
- $\triangleright$  Javas references are a restricted form of pointers that don't allow arithmetic, just because of this issue
- $\triangleright$  There are garbage collecting libraries for C, but they aren't guaranteed to work with any program

#### Example

```
char *s = (char *) malloc(1024);
s = 10000:
// nothing points to the allocated memory
// region. Could it be garbage collected?
s += 10000;
// no, because now something points to it again!
```
### Multidimensional Arrays

- $\triangleright$  On the stack: int a[10][20];
- Initialization: int all  $\|\cdot\| = \{\{1, 2, 3\}, \{4, 5, 6\}\};$
- Accessing the array:  $a[1][0]$

イロト イ部 トイヨ トイヨ トー

目

つくい

## Multidimensional Arrays

- $\triangleright$  On the stack: int a[10][20];
- Initialization: int all  $\|\cdot\| = \{\{1, 2, 3\}, \{4, 5, 6\}\};$
- Accessing the array:  $a[1][0]$
- $\triangleright$  On the heap

```
int **a = (int **) <math>malloc(10 * sizeof(int *))</math>;for (int i = 0; i \le 10; ++i)
{
    a[i] = (int *) malloc(20 * size of(int));}
```
 $\triangleright$  Don't forget to free them!

<span id="page-24-0"></span>イロメ イ部メ イヨメ イヨメー